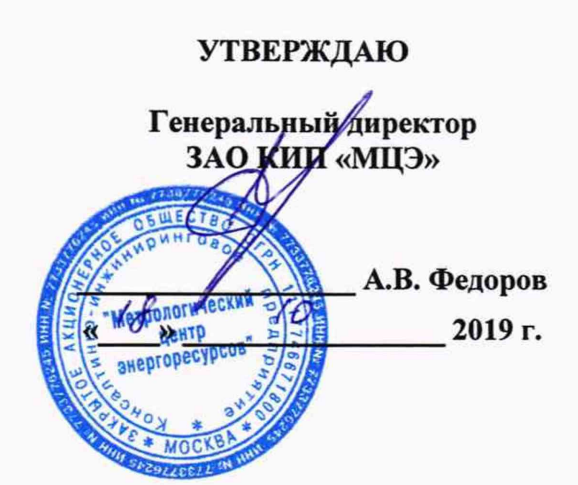

# Государственная система обеспечения единства измерений **Вычислители тепловой энергии ВТЭ-2 Методика поверки**

**МП 26.51.52-006-06469904-2019**

Москва 2019 г.

#### МП 26.51.52-006-06469904-2019

Настоящая методика поверки распространяется на вычислители тепловой энергии ВТЭ-2 (далее — вычислители) изготовленные ООО «Водомер», г. Мытищи, в соответствии с ТУ 26.51.52-006-06469904-2019.

Методика поверки устанавливает методику первичной (до ввода в эксплуатацию, а также после ремонта) и периодической (в процессе эксплуатации по истечению интервала между поверками) поверок вычислителей.

Интервал между поверками - четыре года.

Поверку вычислителей осуществляют аккредитованные на проведение поверки в соответствии с законодательством РФ об аккредитации в национальной системе аккредитации юридические лица и индивидуальные предприниматели.

Первичную и периодическую поверку должен проходить каждый экземпляр вычислителей. Периодической поверке могут не подвергаться вычислители, находящиеся на длительном хранении.

Внеочередной поверке в объеме периодической подвергают вычислители в случаях описанных в п. 19 Приказа Минпромторга России от 02.07.2015 № 1815 (далее - Приказ 1815).

Вычислители имеют 9 модификаций, которые отличаются количеством измерительных входов, параметрами измерительных входов, конструктивом, количеством и типом интерфейсов связи. Модификации вычислителей приведены в таблице 1.

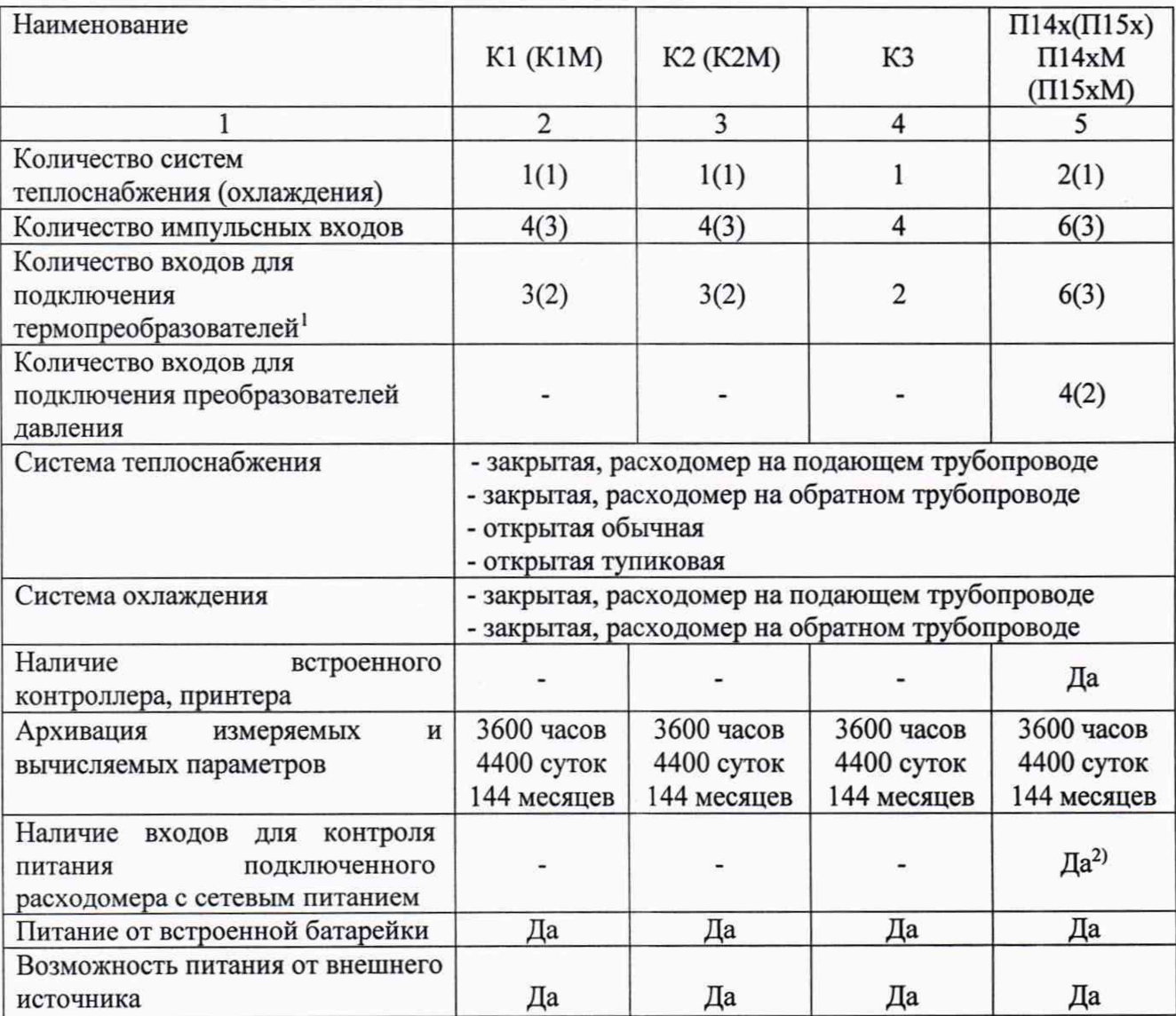

Таблица 1- Модификации вычислителей

Продолжение таблица 1

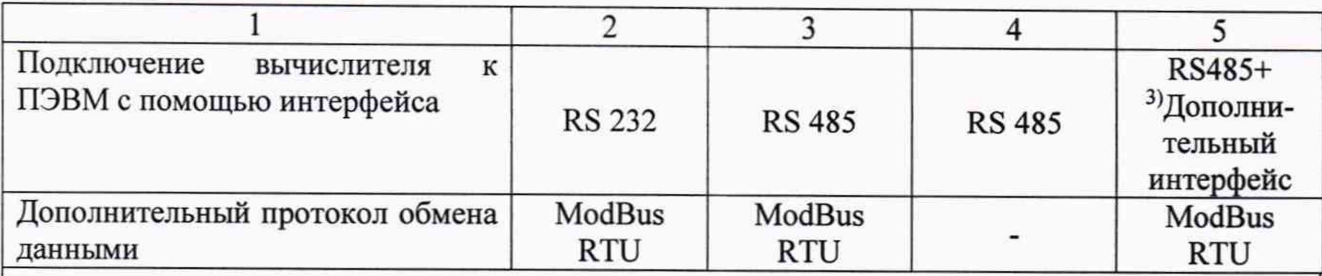

1) На каждую систему теплоснабжения (охлаждения) используется два измерительных входа для подключения термопреобразователей сопротивления, по которым вычисляется разность температур, остальные измерительные входа предназначены для подключения дополнительных термопреобразователей, которые могут измерять температуру подпитки и/или окружающей среды и т.д.

<sup>2)</sup> По заказу, в случае наличия в обозначение модификации вместо «x» добавляется «1», в случае отсутствия «0».

<sup>3)</sup> Наличие дополнительного интерфейса (RS232, USB, GSM, Ethernet и др.) определяется моделью установленного в вычислитель интерфейсного модуля.

Метод проведения поверки – поканальный. Допускается возможность проведения поверки отдельных измерительных каналов (входов) для меньшего числа измеряемых величин или на меньшем числе поддиапазонов измерений, в соответствии с заявлением владельца, с обязательным указанием в свидетельстве о поверке и протоколе поверки информации об объеме проведенной поверки.

# 1 Операции и средства поверки

1.1 При проведении поверки должны быть выполнены операции, приведенные в таблице 2.

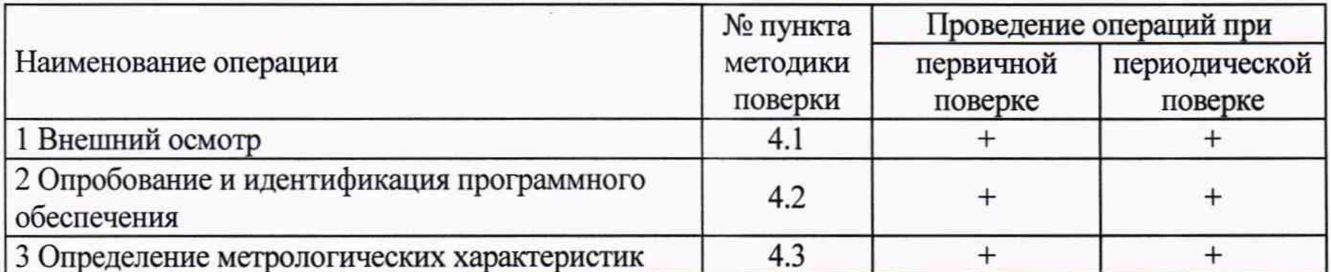

Таблица 2 - Операции поверки

1.2 При поверке применяют средства измерений и оборудование (далее - средства поверки), приведенные в таблице 3.

Таблица 3 - Средства поверки

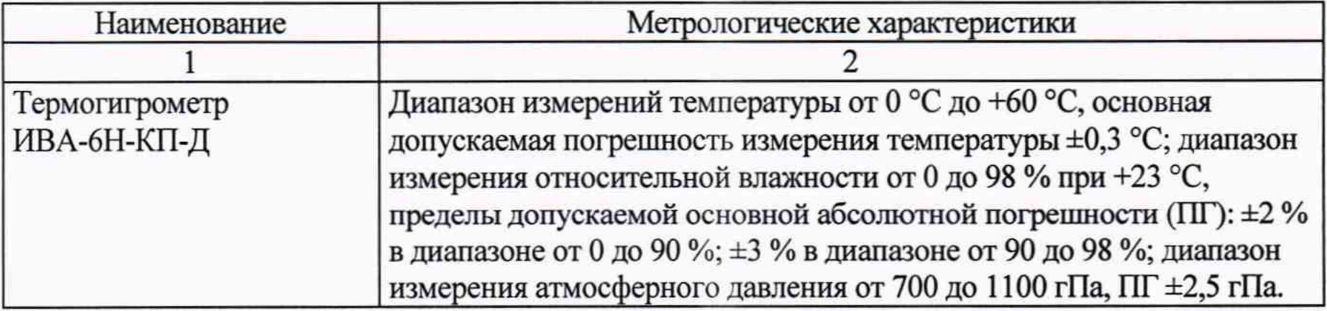

Продолжение таблицы 3

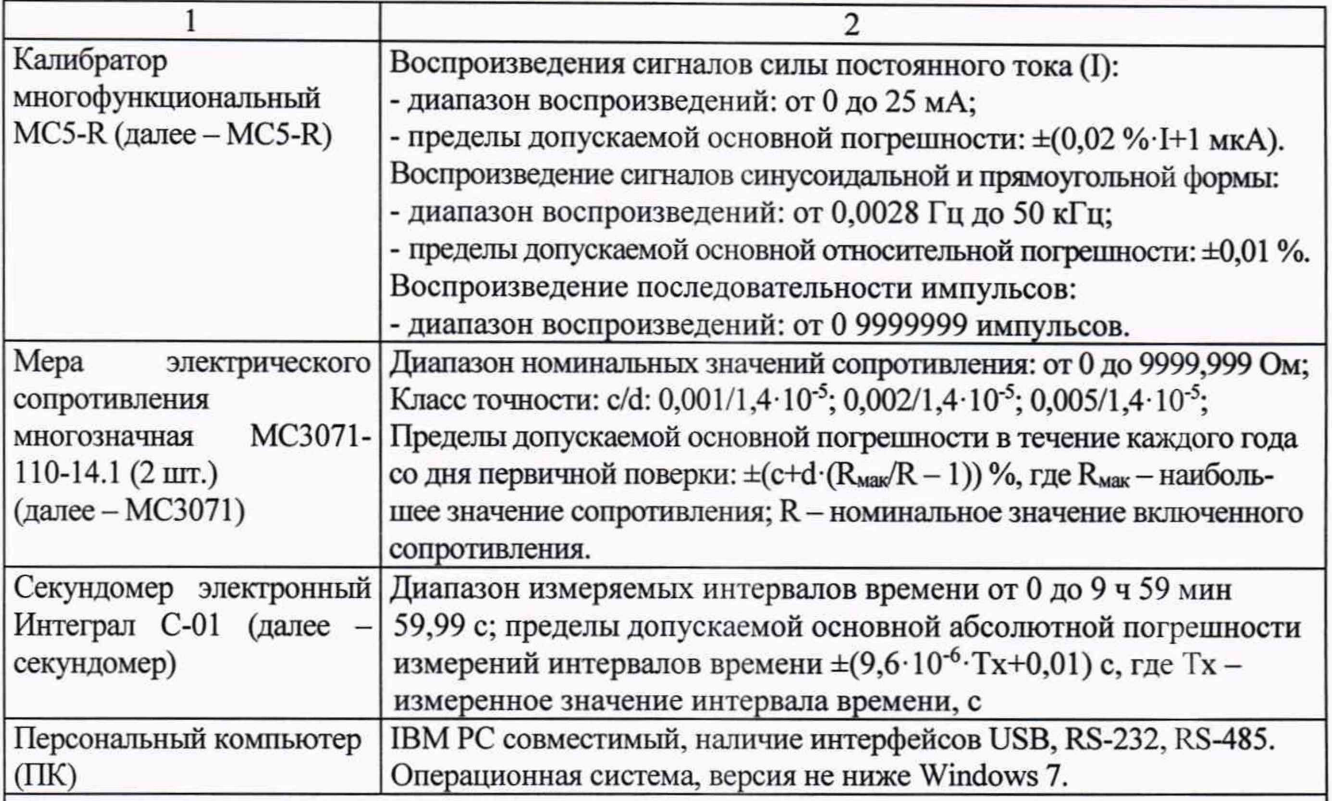

Допускается применение других средств поверки, обеспечивающих определение метрологических характеристик поверяемых вычислителей с требуемой точностью (отношение метрологической характеристики, обеспечиваемой средствами поверки к поверяемой метрологической характеристике, не менее 1 к 3).

1.3 Эталоны единиц величин, используемые при поверке, должны быть аттестованы. Средства измерений должны быть исправны и иметь действующие свидетельства о поверке. Вспомогательные оборудование должно обеспечивать необходимые режимы поверки и иметь действующие свидетельства об аттестации.

# **2 Условия проведения поверки**

2.1 При проведении поверки должны соблюдаться следующие климатические условия:

- температура окружающего воздуха от плюс 15 до плюс 25 °С;
- относительная влажность окружающего воздуха от 30 до 80 %;

- атмосферное давление от 86 до 106,7 кПа (от 630 до 800 мм рт. ст.).

2.2 Климатические условия должны соответствовать требованиям, установленным в технической и эксплуатационной документации на средства поверки.

2.3 В непосредственной близости (на расстоянии до трех метров) от вычислителя должны отсутствовать внешние электрические и магнитные поля, кроме земного.

2.4 Вибрация и тряска, влияющие на работу вычислителя и средств измерений, должны отсутствовать.

# **3 Подготовка к поверке**

3.1 Перед проведением поверки должны быть выполнены следующие подготовительные работы:

- подготовить к работе средства поверки согласно с технической документацией на них;

3.2 Подготовить поверяемые вычислители:

- для модификаций K l, KIM, К2. К2М, КЗ:

- собрать схему в соответствии с приложением А;

- установить конфигурацию вычислителя согласно таблице 4. Установка параметров производится в соответствии с эксплуатационной документацией на поверяемый вычислитель.

Таблица 4

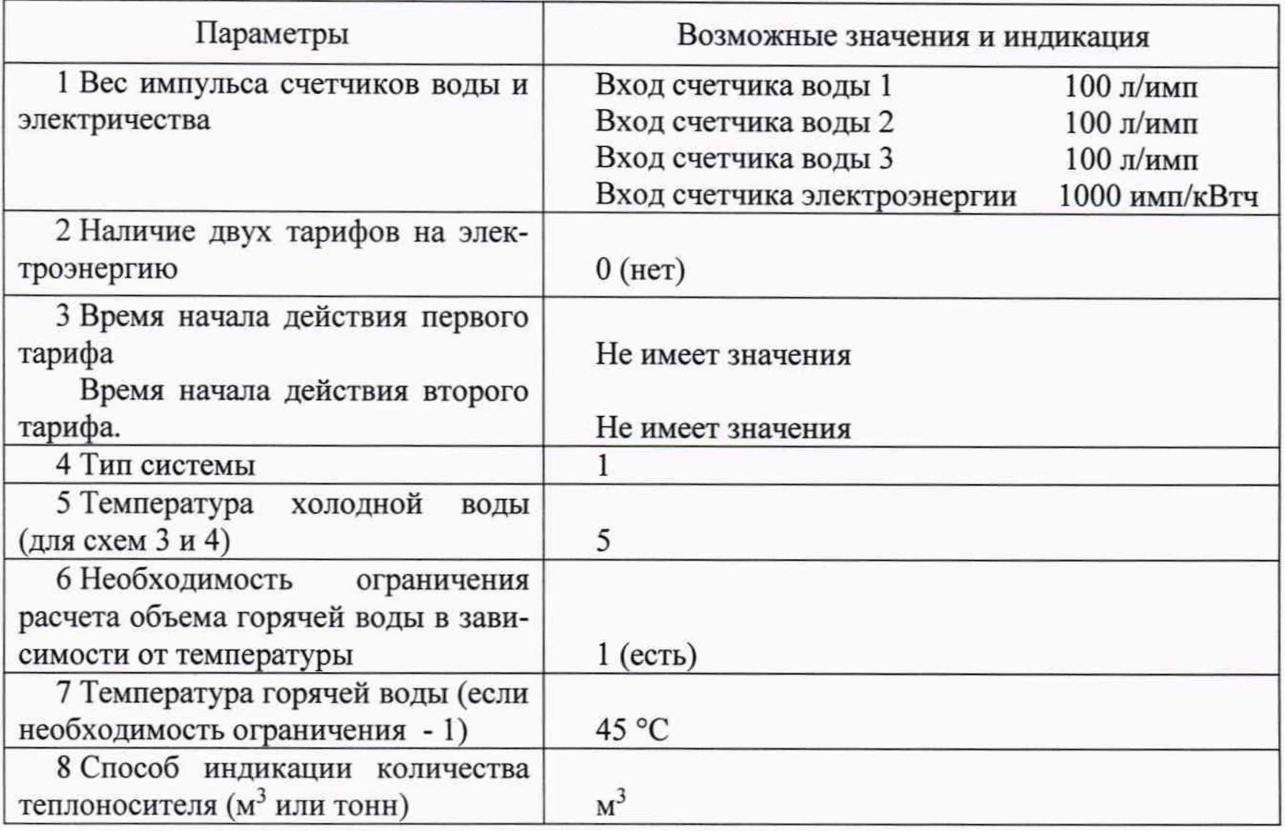

- для модификаций П14х, П14хМ, П15х, П15хМ:

- собрать схему в соответствии с приложением Б;

- установить конфигурацию вычислителя согласно таблице 5. Значения приведены для обеих систем (одинаковы). Установка параметров производится в соответствии с эксплуатационной документацией на поверяемый вычислитель.

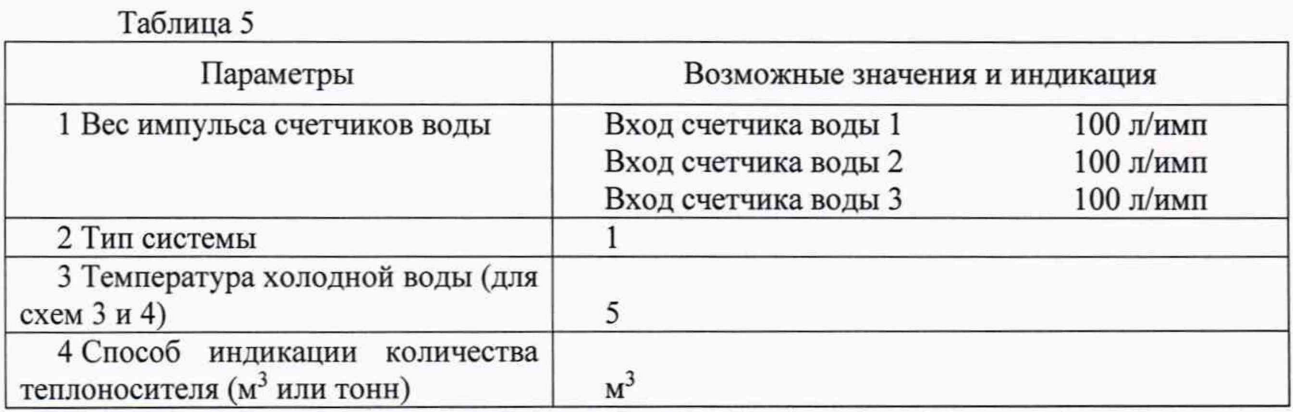

# **4 Проведение поверки**

4.1 Внешний осмотр

4.1.1 При внешнем осмотре вычислителей проверяют:

- соответствие комплектности и маркировки требованиям эксплуатационной документации;

-отсутствие повреждений и дефектов, препятствующих работоспособности и/или проведению поверки;

- состояние защитных покрытий (они должны быть прочными, ровными, без царапин и обеспечивать защиту от коррозии);

- исправность элементов коммутации (клеммников, разъемов и т.д.);

- отсутствие дефектов, препятствующих чтению надписей и маркировки;

- отсутствие на корпусе трещин и повреждений.

4.1.2 Результаты проверки по п.4.1 признают положительными, если установлены:

-соответствие комплектности и маркировки поверяемого вычислителя требованиям эксплуатационной документации;

- отсутствие повреждений и дефектов, препятствующих проведению работоспособности и/или проведению поверки;

- исправность элементов коммутации.

4.1.3 При выявлении несоответствий поверка прекращается и переходят к оформлению отрицательных результатов поверки в соответствии с п. 5.4.

4.2 Опробование и идентификация программного обеспечения

Проверяется правильность индикации установленных параметров (установленные в соответствии с разделом 3), а также дата, время, серийный номер вычислителя и версия программного обеспечения.

В соответствии с эксплуатационный документацией на поверяемый вычислитель выводят на ЖКИ-дисплей идентификационные данные резидентного программного обеспечения (РПО). Идентификационные данные ПО приведены в таблице 6.

Таблица 6

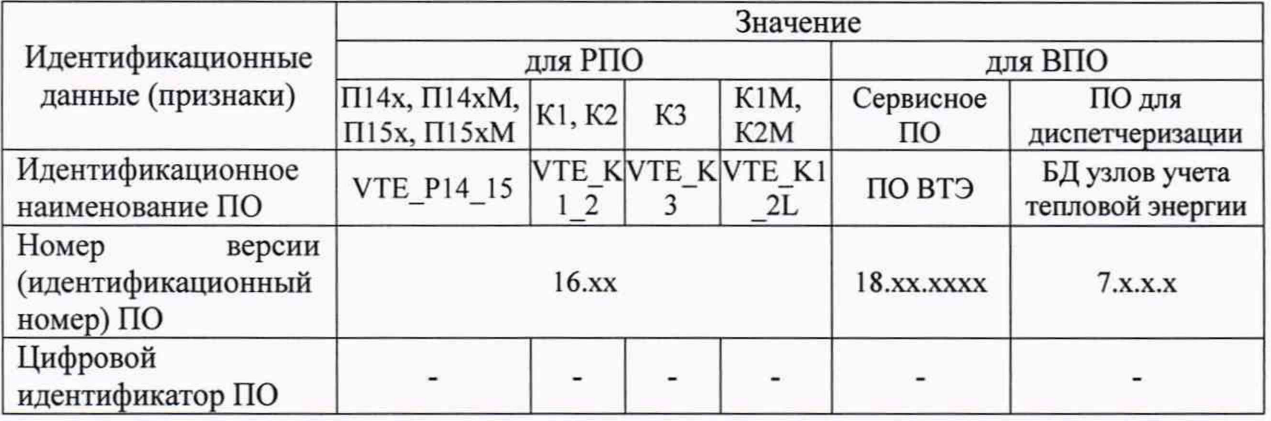

Результаты проверки идентификационных данных РПО признают положительными, если отображаемая версия ПО вычислителя не ниже 16.00.

В случае несоответствия идентификационных данных РПО поверку прекращают, результаты поверки признают отрицательными и переходят к п. 5.4.

4.3 Определение метрологических характеристик

4.3.1 Для вычислителей модификаций Kl, KIM, К2, К2М, КЗ

4.3.1.1 Вычислитель устанавливается в режим поверки - перемычка J4 в положение 1 (см. рис.1.). В этом режиме осуществляется индикация всех основных параметров, при этом индикация тепловой энергии осуществляется с большой точностью (7 знаков после запятой),

#### MIT 26.51.52-006-06469904-2019

электроэнергии - одним показанием (без учета двух тарифов) с точностью 4 знака после запятой.

Для обнуления показаний в режиме поверки необходимо перемычку Ј4 на 1-2 секунды перевести в положение 0, и затем снова в положение 1, при этом показания в режиме поверки обнуляются.

После завершения определения метрологических характеристик перемычка J4 устанавливается в положение 0.

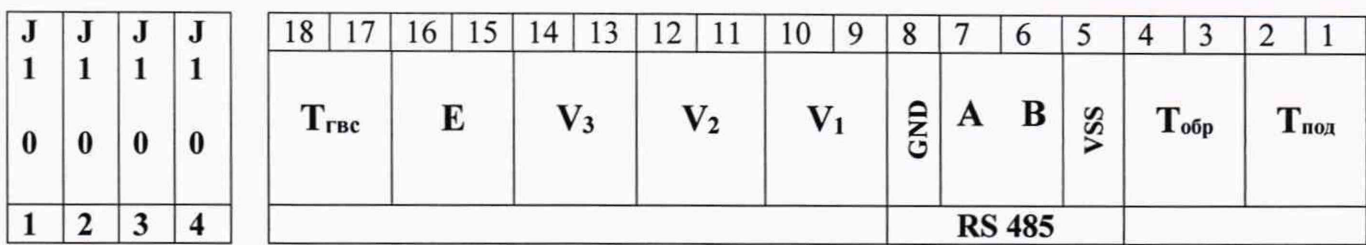

Рисунок1 - Расположение клеммных колодок и перемычек вычислителя

4.3.1.2 На магазинах сопротивлений подключенных согласно приложению А, последовательно устанавливаются значения сопротивления, соответствующие значениям температур (3 значения равномерно распределенных в диапазоне измерений, включая значения близкие к минимальному и максимальному). Сопротивление соответствующее воспроизводимой точке температуры в зависимости от НСХ поверяемого вычислителя определяют используя табличные данные и/или формулы ГОСТ 6651-2009.

4.3.1.3 Проверяется соответствие индицируемых вычислителем температур в подающем и обратном трубопроводе установленным значениям, а также значения температуры дополнительных измерительных входов. Абсолютная погрешность индикации температуры по каждому из каналов не должна превышать  $\pm 0.3$  °C для измерительных входов по которым вычисляется тепловая энергия и ±0,5 °С для дополнительных измерительных входов (в случае несоответствия поверку прекращают, результаты поверки признают отрицательными и переходят к п. 5.4.). Далее воспроизводят значения температур для измерительных входов по которым вычисляется тепловая энергия 1 (прямой трубопровод) и 2 (обратный трубопровод), в соответствии с таблицей 7.

Примечание - В случае использования иных средств поверки и/или если метрологические характеристики применяемых средств поверки не обеспечивают определение метрологических характеристик поверяемых теплосчетчиков с требуемой точностью (отношение метрологической характеристики, обеспечиваемой средствами поверки к поверяемой метрологической характеристике, не менее 1 к 3) допускается контролировать воспроизводимые сопротивления и/или соответствующие им значения температуры обеспечивающие и/или разности температур, с помощью измерителя температуры многоканального прецизионного МИТ 8.10М (рег. № 19736-11).

4.3.1.4 С помощью кнопки Кн1 (см. рис. приложения А) на импульсные входы вычислителя подаются 10 импульсов (частота нажатия кнопки - примерно один раз в 1-2 секунды) и через 0-20 секунд по индикатору вычислителя определяется количество рассчитанной тепловой энергии, а также значения объемов по трем входам для счетчиков воды и по входу для счетчика электроэнергии.

Расчетные величины для этих показаний приведены в таблице 7.

Таблина 7

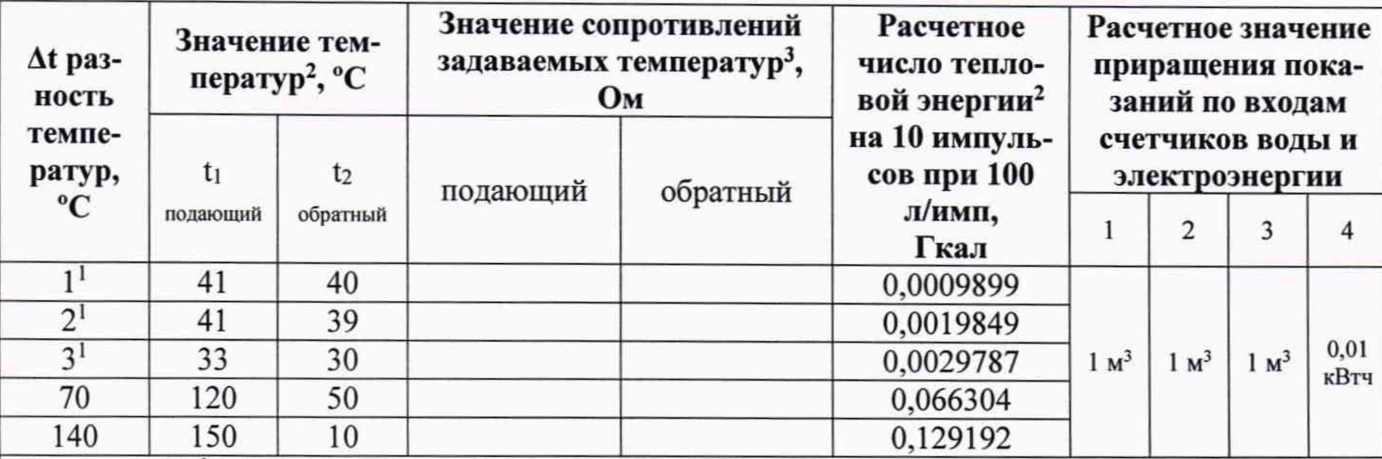

Примечание: <sup>1</sup> - для поверки выбирается одно значение из указанных, равное минимальной разности температур для поверяемого вычислителя:

- допускается использовать другие значения температур с сохранением разницы температур указанных в столбце 1, расчетное число тепловой энергии определяют по формуле 2 ГОСТ Р ЕН 1434-1 при давлении в подающем и обратном трубопроводе 1,6 МПа.

3 - сопротивление соответствующее воспроизводимой точке температуры в зависимости от НСХ поверяемого вычислителя определяют используя табличные данные и/или формулы ГОСТ 6651-2009.

4.3.1.5 Относительная погрешность вычислений тепловой энергии  $\delta_{\rm B}$ , %, определяется по формуле (1):

$$
\delta_{\mathbf{s}} = \left(\frac{\mathbf{E}_{\mathbf{u}} - \mathbf{E}_{\mathbf{p}}}{\mathbf{E}_{\mathbf{p}}}\right) \cdot 100; \tag{1}
$$

Е<sub>и</sub> - измеряемое количество тепловой энергии, Гкал;

Е<sub>р</sub> - расчетное значение тепловой энергии в поверяемой точке в соответствии с таблицей 7 или рассчитанное по формуле 2 ГОСТ Р ЕН 1434-1, Гкал.

Относительная погрешность вычислителя при вычислении тепловой энергии δ<sub>в</sub> не должна превышать  $\pm (0.5 + \Delta t_{min}/\Delta t)$  %, где  $\Delta t_{min}$  – минимальная разность температур, в соответствии с эксплуатационной документацией на поверяемый вычислитель; At - измеряемая разность температур. В случае несоответствия поверку прекращают, результаты поверки признают отрицательными и переходят к п. 5.4.

4.3.1.6 Определение относительной погрешности вычислителя при измерении текущего времени  $(\delta T)$ 

В соответствии с эксплуатационными документами вывести на дисплей поверяемого вычислителя показания текущего времени. Когда произойдёт переключение единицы младшего разряда, необходимо запустить секундомер. Не менее чем через 2 часа остановить секундомер, в момент переключения очередной единицы младшего разряда на дисплее испытуемого вычислителя.

Зафиксировать интервал времени измеренный вычислителем Тизм и интервал времени измеренный секундомером Т<sub>а</sub>.

Определяют 8Т по формуле 2

$$
\delta T = \frac{T_{\text{H}3\text{m}}-T_3}{T_3} \cdot 100\%
$$

Относительная погрешность вычислителя при измерении текущего времени не должна превышать  $\pm 0.05$  %. В случае несоответствия поверку прекращают, результаты поверки признают отрицательными и переходят к п. 5.4.

4.3.1.7 Проверка работоспособности канала измерения объема горячей воды, протекающей в системе ГВС, в зависимости от температуры теплоносителя.

 $(2)$ 

#### МП 26.51.52-006-06469904-2019

По дисплею вычислителя фиксируется значение общего объема горячей воды (показание по третьему счетчику воды, вызываемое кнопкой (►)) и объема горячей воды с учетом прекращения счета при снижении ее температуры ниже запрограммированного значения (показание по кнопке вычислителя (А )).

На магазине сопротивлений 3 (см. рис. приложения А) устанавливаются величины сопротивлений, соответствующие значениям температур, указанным в таблице 8, затем для каждой установленной температуры с помощью кнопки Кн1 подаются 10 импульсов и по дисплею фиксируется значение приращения общего объема горячей воды и объема с учетом температуры (необходимо учитывать, что частота обновления данных на индикаторе может составлять до 1 мин). При установленных параметрах вычислителя при температуре 40 °С увеличивается только значение общего объема горячей воды, а при температуре 55 °С - оба показания.

Таблица 8

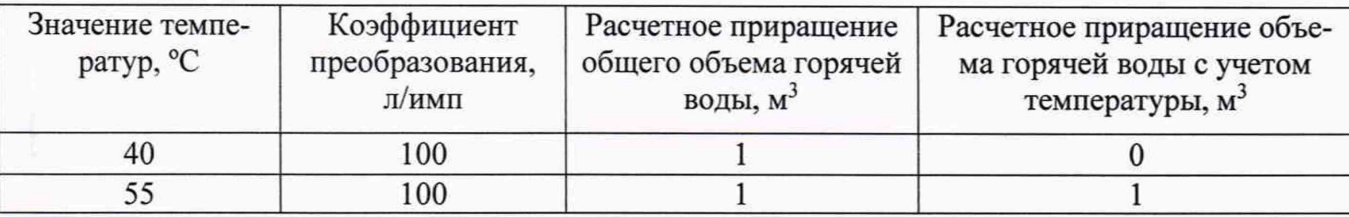

4.3.2 Для вычислителей модификаций П14х, П14хМ, П15х, П15хМ

4.3.2.1 Вычислитель устанавливается в режим поверки - переключатель J3 в положение On (см. рис.2.). В этом режиме осуществляется индикация всех основных параметров, при этом индикация тепловой энергии осуществляется с большой точностью (7 знаков после запятой). После определения метрологических характеристик перемычка J3 устанавливается в положение «Off».

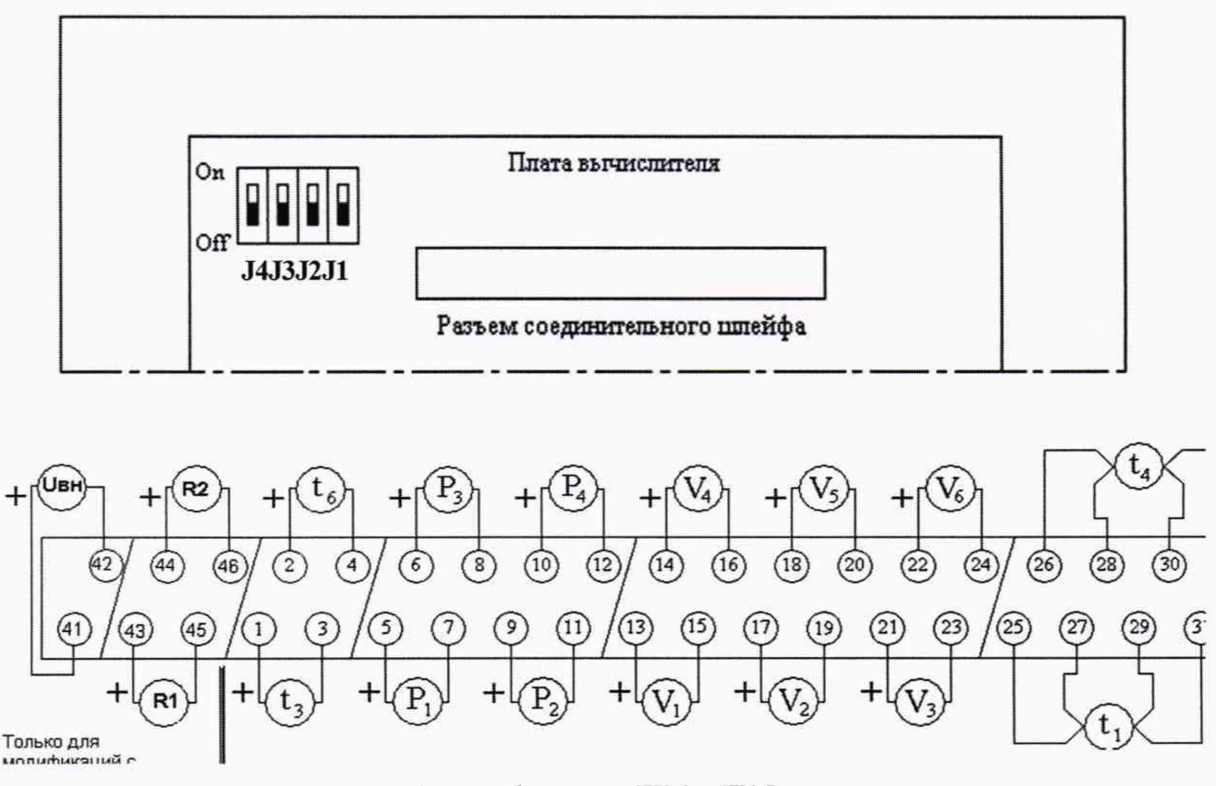

а) модификации П14х, П15х

MIT 26.51.52-006-06469904-2019

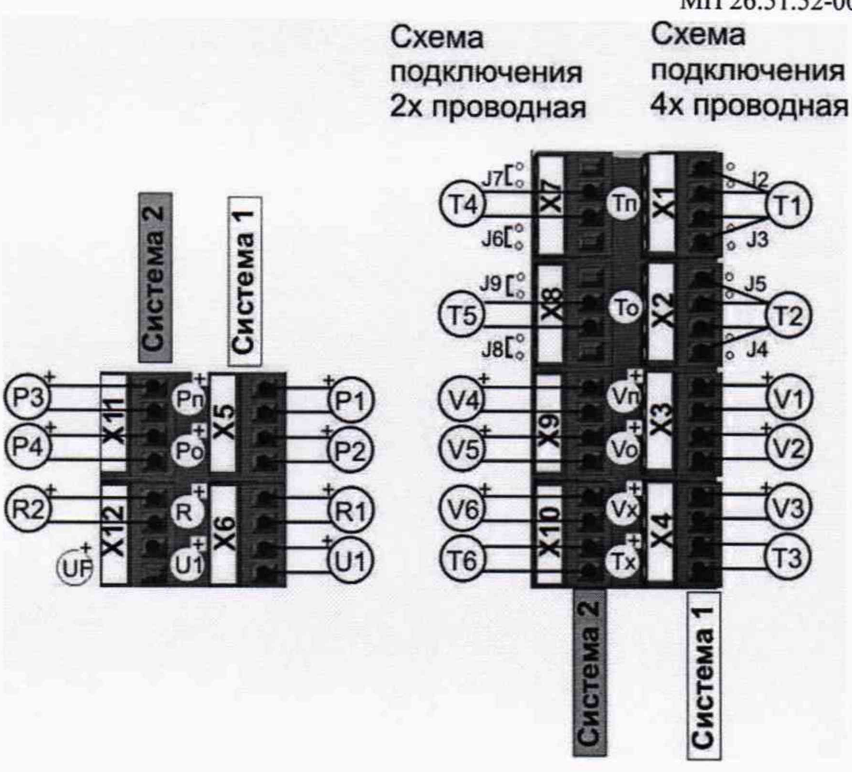

б) модификацииП14хМ, П15хМ

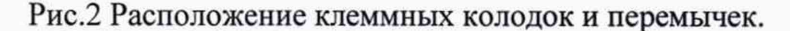

4.3.2.2 На магазинах сопротивлений подключенных согласно приложению Б, последовательно устанавливаются значения сопротивления, соответствующие значениям температур (3 значения равномерно распределенных в диапазоне измерений, включая значения близкие к минимальному и максимальному). Сопротивление соответствующее воспроизводимой точке температуры в зависимости от НСХ поверяемого вычислителя определяют используя табличные данные и/или формулы ГОСТ 6651-2009.

4.3.2.3 Проверяется соответствие индицируемых вычислителем температур в подающем и обратном трубопроводе установленным значениям, а также значения температуры дополнительных измерительных входов. Абсолютная погрешность индикации температуры по каждому из каналов не должна превышать ±0,3 °С для измерительных входов по которым вычисляется тепловая энергия и ±0,5 °С для дополнительных измерительных входов (в случае несоответствия поверку прекращают, результаты поверки признают отрицательными и переходят к п. 5.4.). Далее воспроизводят значения температур для измерительных входов по которым вычисляется тепловая энергия 1 (прямой трубопровод 1-ой системы), 2 (обратный трубопровод 1-ой системы), 4 (прямой трубопровод 2-ой системы) и 5 (обратный трубопровод 2-ой системы) согласно приложению Б для обеих последовательно устанавливаются значения, систем, соответствующие значениям температур, указанным в таблице 7.

Примечание - В случае использования иных средств поверки и/или если метрологические характеристики применяемых средств поверки не обеспечивают определение метрологических характеристик поверяемых теплосчетчиков с требуемой точностью (отношение метрологической характеристики, обеспечиваемой средствами поверки к поверяемой метрологической характеристике, не менее 1 к 3) допускается контролировать воспроизводимые сопротивления и/или соответствующие им значения температуры обеспечивающие и/или разности температур, с помощью измерителя температуры многоканального прецизионного МИТ 8.10М (рег. № 19736-11).

4.3.2.4 С помощью кнопки SA 2 (см. рис. приложения Б) на импульсные входы вычислителя подаются 10 импульсов (частота нажатия кнопки - примерно один раз в 1-2 секунды) и через 10-20 секунд по индикатору вычислителя определяется количество рассчитанной тепловой энергии, а также значения объемов по трем входам для счетчиков воды.

4.3.2.5 Относительная погрешность вычисления тепловой энергии определяется в соответствии с п. 4.3.1.5.

4.3.2.6 Определение относительной погрешности вычислителя при измерении текущего времени определяется в соответствии с п. 4.3.1.6.

4.3.2.7 Определение абсолютной погрешности вычислителя при измерении сигналов силы постоянного тока и преобразования в значения давления ( $\Delta_{\text{Bau(P)}}$ )

 $\Delta_{\text{Bav}(t)}$  определяют для каждого измерительного входа силы постоянного тока испы-

туемого вычислителя, при трех значениях измеряемой величины (контрольные точки i=1, 2, 3), достаточно равномерно распределенных в диапазоне измерений, в том числе при значениях измеряемой величины, близких нижнему и верхнему предельным значениям. Зависимость преобразования - линейно возрастающая. С помощью средств поверки задают силу постоянного тока, соответствующее воспроизводимой точке давления.

Задаваемое значение силы постоянного тока I<sub>зал(i)</sub> соответствующее контрольной точке «i», расчетное значение давления Р<sub>расч(i)</sub> соответствующее I<sub>зал(i)</sub> и рассчитанное по формуле 3, а также Р<sub>изм(i)</sub> по показаниям испытуемого вычислителя заносят в таблицу 9.

$$
P_{\text{pac}(i)} = 0, 1 \cdot (I_{\text{sat}(i)} - 4) \tag{3}
$$

Таблица 9

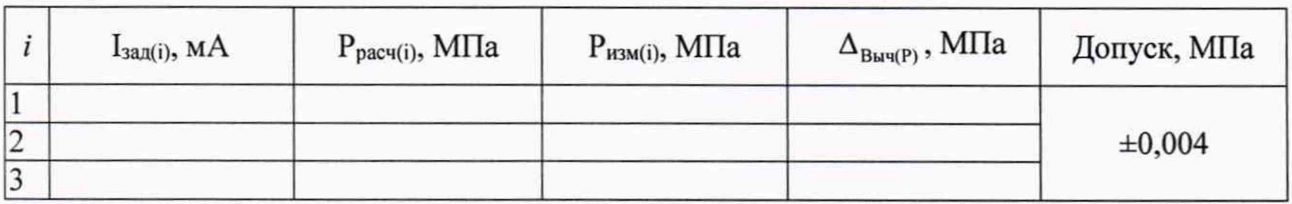

Далее рассчитывают  $\Delta_{\text{B}_{\text{bH}}(P)}$  для каждой контрольной точки «i» по формуле 4

$$
\Delta_{\text{Bau}(P)} = P_{\text{H3M}(i)} - P_{\text{pac}u(i)} \tag{4}
$$

Абсолютная погрешность вычислителя при измерении сигналов силы постоянного тока и преобразования в значения давления не должна превышать  $\pm 0.004$  МПа. В случае несоответствия поверку прекращают, результаты поверки признают отрицательными и переходят к п. 5.4.

## 5 Оформление результатов поверки

5.1 При положительных результатах поверки на крепежный винт платы микропроцесссора наносится поверительное клеймо в виде наклейки, препятствующее доступу внутрь вычислителя. Результаты поверки заносятся в паспорт и удостоверяются подписью поверителя и оттиском поверительного клейма или оформляется свидетельство о поверке.

5.2 При проведение поверки отдельных измерительных каналов (измерительных входов) и (или) на меньшем числе поддиапазонов измерений, оформляется свидетельство о поверке с обязательным указанием информации об объеме проведенной поверки.

5.3 Результаты поверки оформляют протоколом произвольной формы.

5.4 При отрицательных результатах поверки вычислитель к применению не допускают, имеющийся оттиск клейма поверителя гасят, выдают извещение о непригодности и делают соответствующую запись в паспорте.

# **ПРИЛОЖЕНИЕ А** *(справочное)*

**Электрическая схема подключения вычислителя тепловой энергии ВТЭ-2 модификаций K l, KIM, К2, К2М, КЗ для поверки на имитационных устройствах**

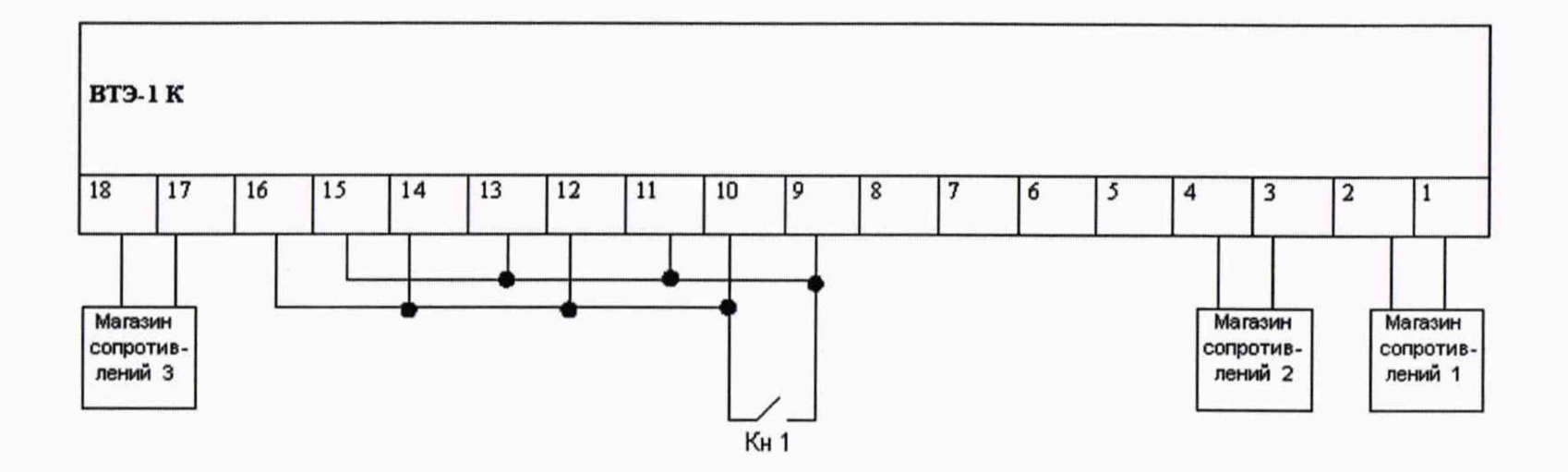

### **ПРИЛОЖЕНИЕ Б**

*(справочное)*

# **Электрическая схема подключения вычислителя тепловой энергии ВТЭ-2 модификаций П14х, П14хМ; П15х, П15хМ для поверки на имитационных устройствах**

#### Б.1) Модификации П14х, П15х

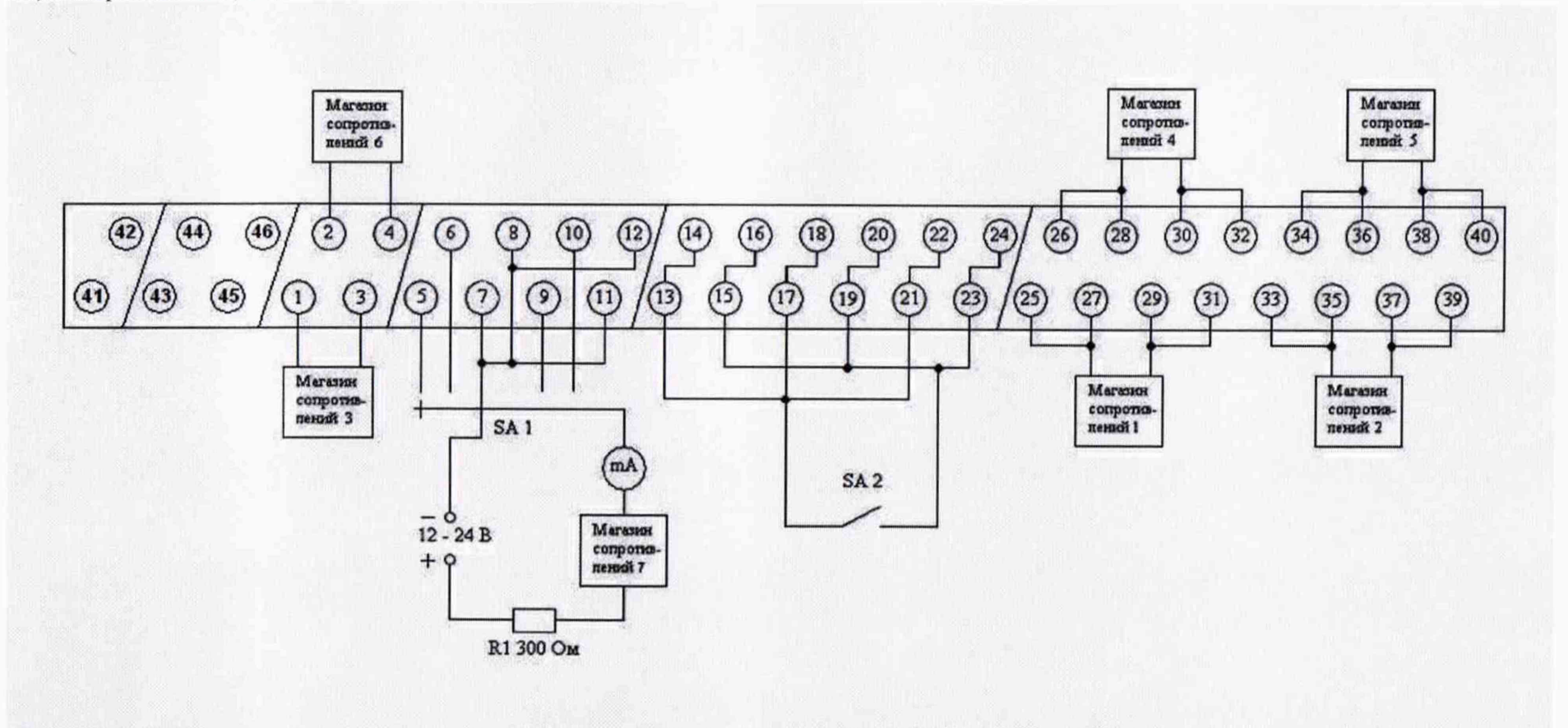

#### Б.2) Модификации П14хМ, П15хМ

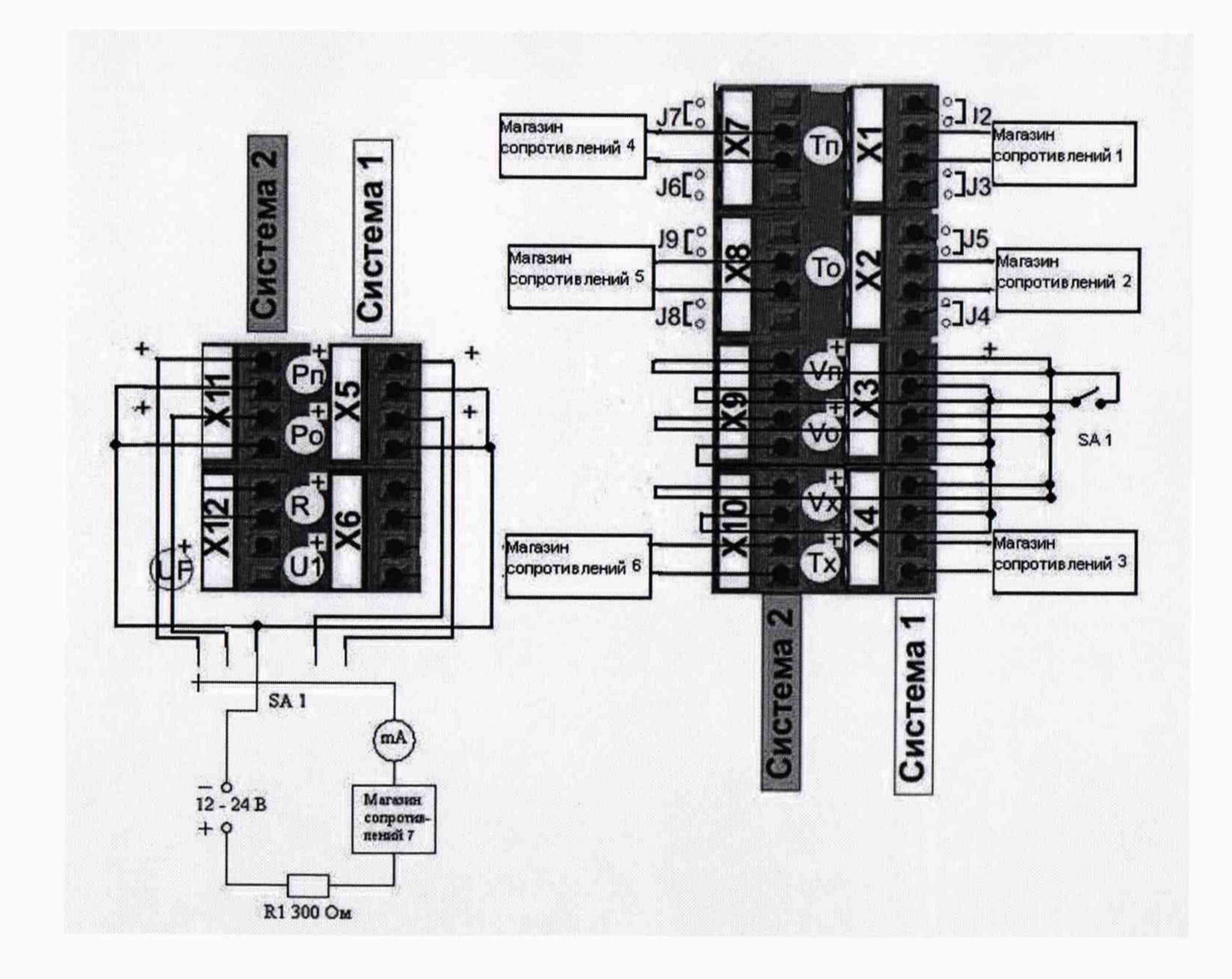